~~SLIDESHOW~~

## How to report by invoice category

\*

Within mSupply if you have categorised invoices (or transactions) in a particular manner then you will be able to run reports based on this category. In dispensary mode Prescriptions can also be categorised. For example you may be required to tag your customer invoices as "Government" or "Private" facilities.

Follow these steps to generate a report by invoice category :-

• Make sure there is at least one transaction category available in your data file. If not, then follow the instructions at http://docs.msupply.org.nz/other\_stuff:transaction\_categories to create a transaction category.

| 1 Transaction | categories |              |                           | • 🗙 |
|---------------|------------|--------------|---------------------------|-----|
| -             | *          |              | Transaction type Customer | •   |
| New           | Delete     | Modify       |                           |     |
| Code          |            |              | Categories                | *   |
| government    | Governm    | ent facility |                           |     |
| private       | Private fa | cility       |                           |     |
| _             |            |              |                           |     |
|               |            |              |                           |     |
|               |            |              |                           |     |
|               |            |              |                           |     |
|               |            |              |                           |     |
|               |            |              |                           |     |
|               |            |              |                           |     |
|               |            |              |                           |     |
|               |            |              |                           |     |
|               |            |              |                           |     |
|               |            |              |                           |     |
|               |            |              |                           |     |
|               |            |              |                           |     |
|               |            |              |                           |     |
|               |            |              |                           |     |
|               |            |              |                           |     |
|               |            |              |                           |     |
|               |            |              |                           |     |
|               |            |              |                           |     |

For this example the image above shows the addition of two categories for customer invoices.

• On your Invoices window, all of your categories will be displayed under the "Category" dropdown list.

| 10.00                  |           | fini Health post                                                 | Car         | ntires date | 00/00/00  | 16           |           |                                                                 | Caleur:                            | Black                    |
|------------------------|-----------|------------------------------------------------------------------|-------------|-------------|-----------|--------------|-----------|-----------------------------------------------------------------|------------------------------------|--------------------------|
| Thes ref ary Coolineat |           |                                                                  | Category    | Nega        |           |              | En        | Invoice: 510<br>try date: 09/04/2<br>celve ID: 0<br>Status: mix | 012                                |                          |
| New I                  | ine Del   | ().<br>Ate assess                                                | 2           | Backo       | ×         | 10<br>Ritory | Continu   | Ent                                                             | ered by i sussol<br>Store : Genera |                          |
| Semeral                | Summary   | by Bam   Summary by Batch   Trans                                | port detail | ñ           |           |              |           |                                                                 |                                    |                          |
| - to                   |           | Eers Norse                                                       |             | Quan        | Pack Size | Batch        | Exp date  |                                                                 | Price exten                        |                          |
|                        | C 31      | Abacavir suifate (ABC) 500 mg, Ta                                |             | 30          |           |              | 01/10/201 | \$4.49                                                          |                                    | \$44.90                  |
|                        | H13       | Deptone 120mg. Oval 120mg tab<br>Glemos's Solution, SDDmL/pottle | ti.         | 1           |           |              | 11,01/201 | 9,32                                                            |                                    | 9,32                     |
|                        |           |                                                                  |             |             |           |              |           |                                                                 |                                    |                          |
|                        | 1 160 (26 | Other charges                                                    | Item        |             |           |              |           |                                                                 | Insunt:                            | 0.00                     |
|                        |           |                                                                  | inter [     |             |           |              |           |                                                                 | ulstotali<br>0 % taxi<br>Totali    | 194.22<br>0.00<br>194.22 |

- Choose the category from the list and click on the OK button. For reporting purposes, the invoice will need to be confirmed.
- For reporting, from mSupply menu or Navigator , View Report  $\rightarrow$  Transactions.

| ransaction report                                                  |     |                                                                  |          |                                                                                                    |     |            | - 1  |  |  |  |
|--------------------------------------------------------------------|-----|------------------------------------------------------------------|----------|----------------------------------------------------------------------------------------------------|-----|------------|------|--|--|--|
| pe of report                                                       |     | Transaction type                                                 |          |                                                                                                    |     |            |      |  |  |  |
| Report                                                             |     | Sales to sust                                                    | omen     |                                                                                                    |     |            |      |  |  |  |
| ach invoice grouped by name                                        | 100 | Sales to and credits from customers     Purchases from suppliers |          |                                                                                                    |     |            |      |  |  |  |
| ach invoice grouped by date                                        |     |                                                                  |          |                                                                                                    |     |            |      |  |  |  |
| Each invoice line by dam                                           |     | Purchases from and credits to suppliers                          |          |                                                                                                    |     |            |      |  |  |  |
| lach invoice showing profit                                        |     | C Inventory aductment - Add stock                                |          |                                                                                                    |     |            |      |  |  |  |
| ach invoice line grouped by item department then item              |     |                                                                  |          |                                                                                                    |     |            |      |  |  |  |
| Each invoice line grouped by name<br>Totals for each item category |     | Inventory adjustment - Reduce stock                              |          |                                                                                                    |     |            |      |  |  |  |
| otais for each item.                                               |     | C Inventory ad                                                   | lustment | -Net movement                                                                                                    |     |            |      |  |  |  |
| Totals for each item-Net Inventory Adjustment                      |     | Transaction filter                                               |          |                                                                                                    |     |            |      |  |  |  |
| otals for each name                                                |     | Code                                                             |          | containt                                                                                                    |     | govern     |      |  |  |  |
| otals for each item broken down by name                            |     |                                                                  |          | and the second second s |     | Increased. |      |  |  |  |
| otals for each name broken down by item                            |     | Name filter                                                      |          |                                                                                                    |     |            |      |  |  |  |
| otals for each item department                                     |     | Name code                                                        | •        | equals                                                                                                    |     | -          |      |  |  |  |
| otals for each item grouped by day                                 |     |                                                                  |          |                                                                                                    |     |            |      |  |  |  |
| fotals for each item grouped by month                              |     | and                                                              |          | Category                                                                                                    | Do  | u ji cane  | •    |  |  |  |
| ate nange                                                          |     | Prescriber filter                                                |          |                                                                                                    |     |            |      |  |  |  |
| Confirmed Date 👘 Shipping Date                                     |     | Code                                                             | •        | equals                                                                                                    | ٠   | ľ          |      |  |  |  |
| om 09/04/2012 To 09/04/2012 Today •                                |     | Ben liter                                                        |          |                                                                                                    |     |            |      |  |  |  |
|                                                                    |     | Bers code                                                        | •        | equals                                                                                                    | ٠   |            |      |  |  |  |
| Donated by [60038]                                                 |     | and                                                              | •        | category is                                                                                                    | Den | it Care    |      |  |  |  |
| hich mode?                                                         |     | and                                                              |          | department is                                                                                                    | Dor | vit care   |      |  |  |  |
| 🛊 Both modes 🛛 🕤 Store mode 🔿 Dispensary mo                        | de  |                                                                  |          |                                                                                                    |     |            |      |  |  |  |
| Include transfers from calculations                                |     |                                                                  |          |                                                                                                    |     |            |      |  |  |  |
| Scolude Ad hoc and non stock items                                 |     |                                                                  |          |                                                                                                    |     |            |      |  |  |  |
| Exclude hidden Remi                                                |     | Open report in                                                   | 11       | -                                                                                                    | ICE |            | CHK. |  |  |  |

• On the right hand side of that window, you will see the section "Transaction filter". Here we have chosen to search for "Code" contains "govern", which is equivalent to searching for "Code" equals "Government". Click on the OK button and you will now have the opportunity to view items issued to government facilities.

|                              | 09/94/2912 to 09/94/2012 9 | ione : Ge | natal Med | in: Coth T | ramadie | n cutings | ry : 0a        | le contailm | Opean          | Q.             |
|------------------------------|----------------------------|-----------|-----------|------------|---------|-----------|----------------|-------------|----------------|----------------|
|                              | Sites                      | -         | aite      | -          | -       | Pala      | Tube<br>Galeri | Cut Plue    | -              | Contract,      |
| failur sine off lifting feat | 1000 CH 1001 AM            | **        | and the   | 445        | -11     | 6.3       | 448            | 11.0        | Table          | icali<br>Icali |
| balans tona contona inia     | August 100-4481-558        | +1        | 199e U    | 842        | 1.00    | 100.00    | 188            | 10          | 8.22<br>Faller | 121            |
| denasi kapat Klanade         | Auge Convertient           |           | 198.0412  |            | 10.00   | 1.00      |                | .498        | 1.00           | 100            |
|                              | a face risks               |           |           |            |         |           |                |             | Taba           | 1000           |
|                              |                            |           |           |            |         |           |                |             |                |                |

Previous: How to correct wrong packsizes You have reached the end of the mSupply User Guide

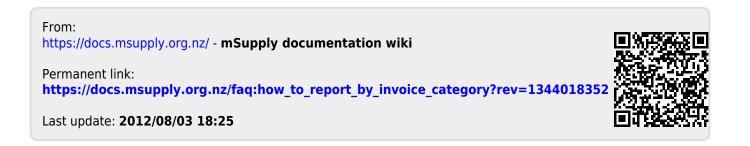